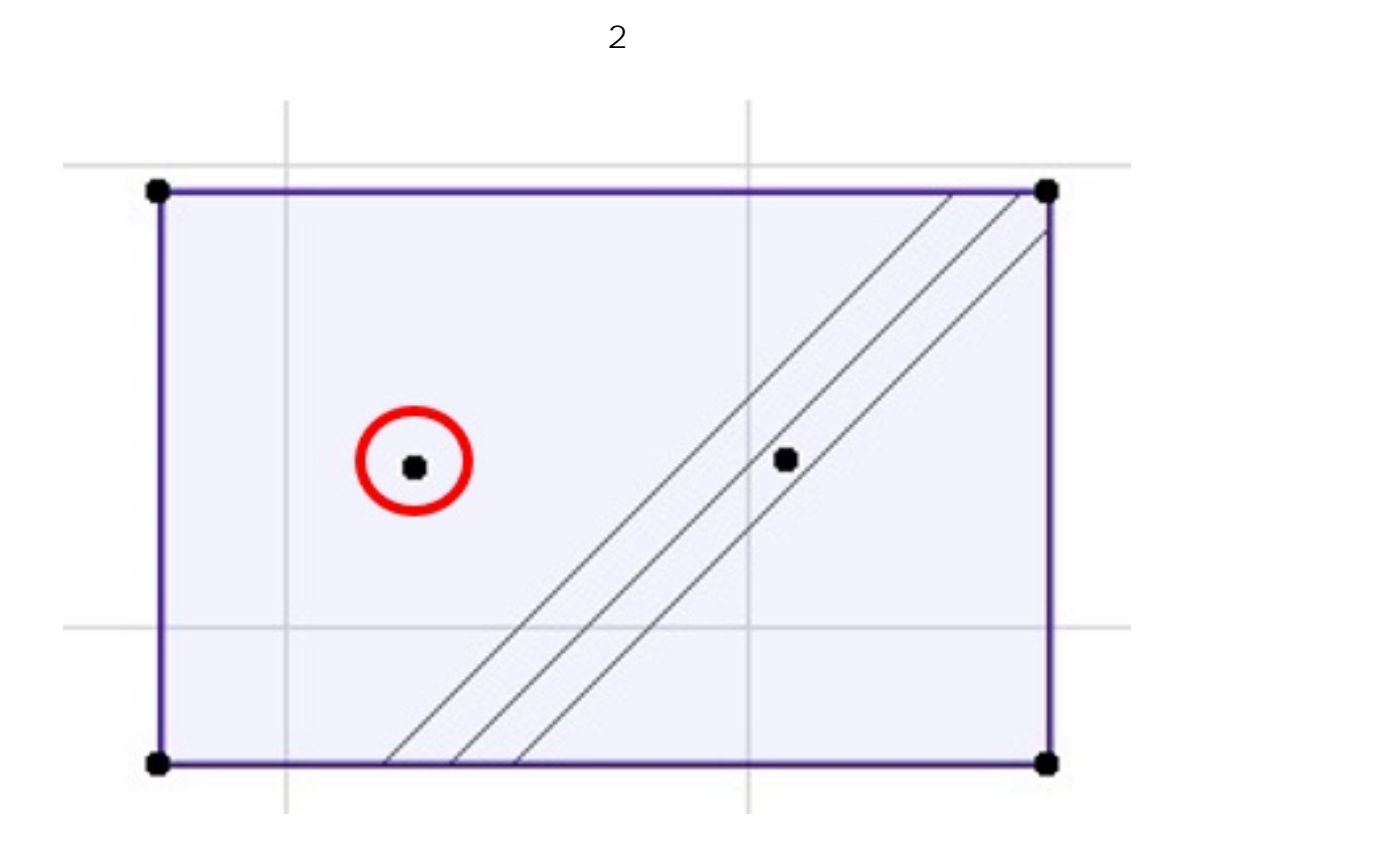

**2D操作**

 $1.$ 

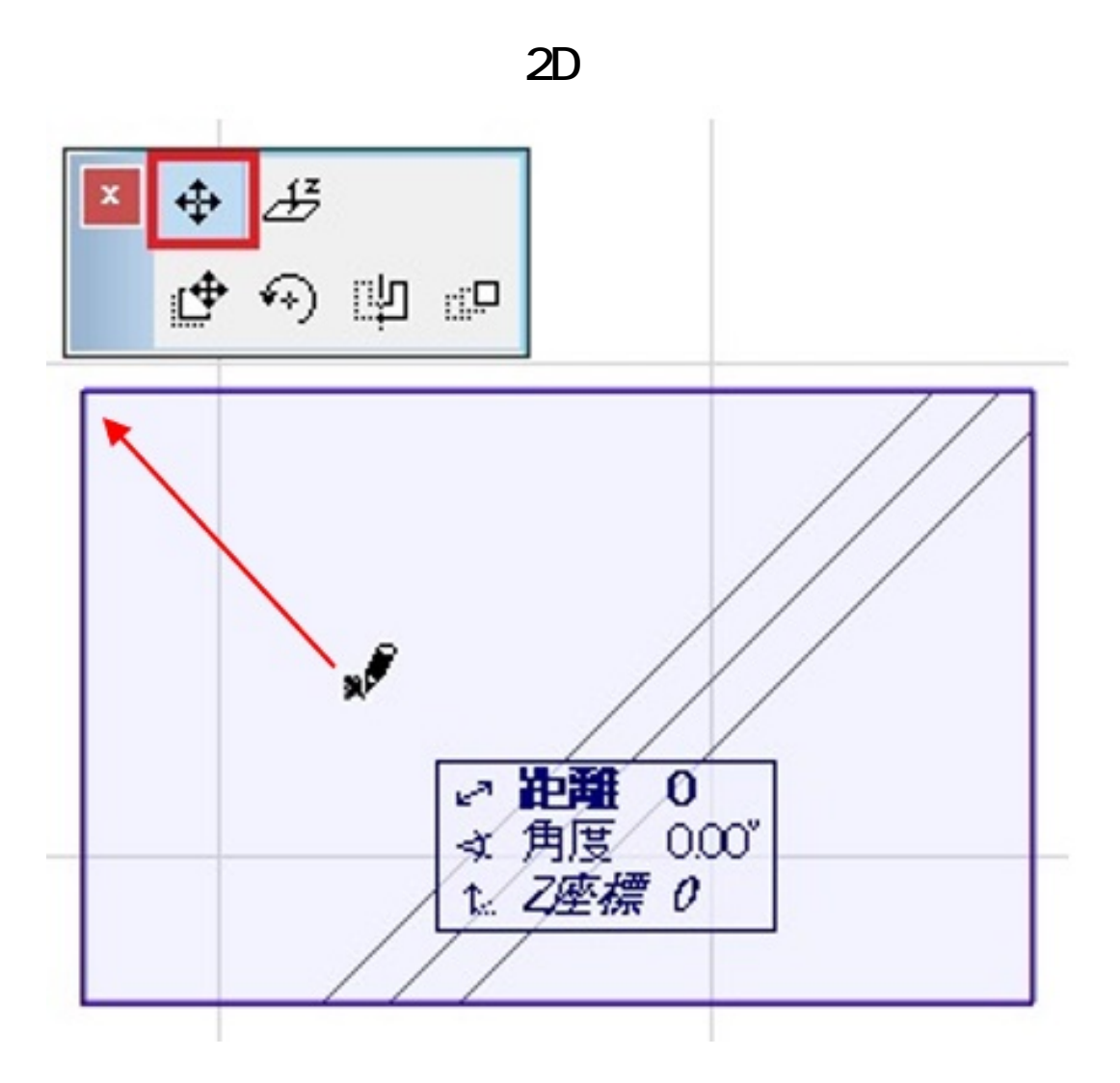

 $2.$ 

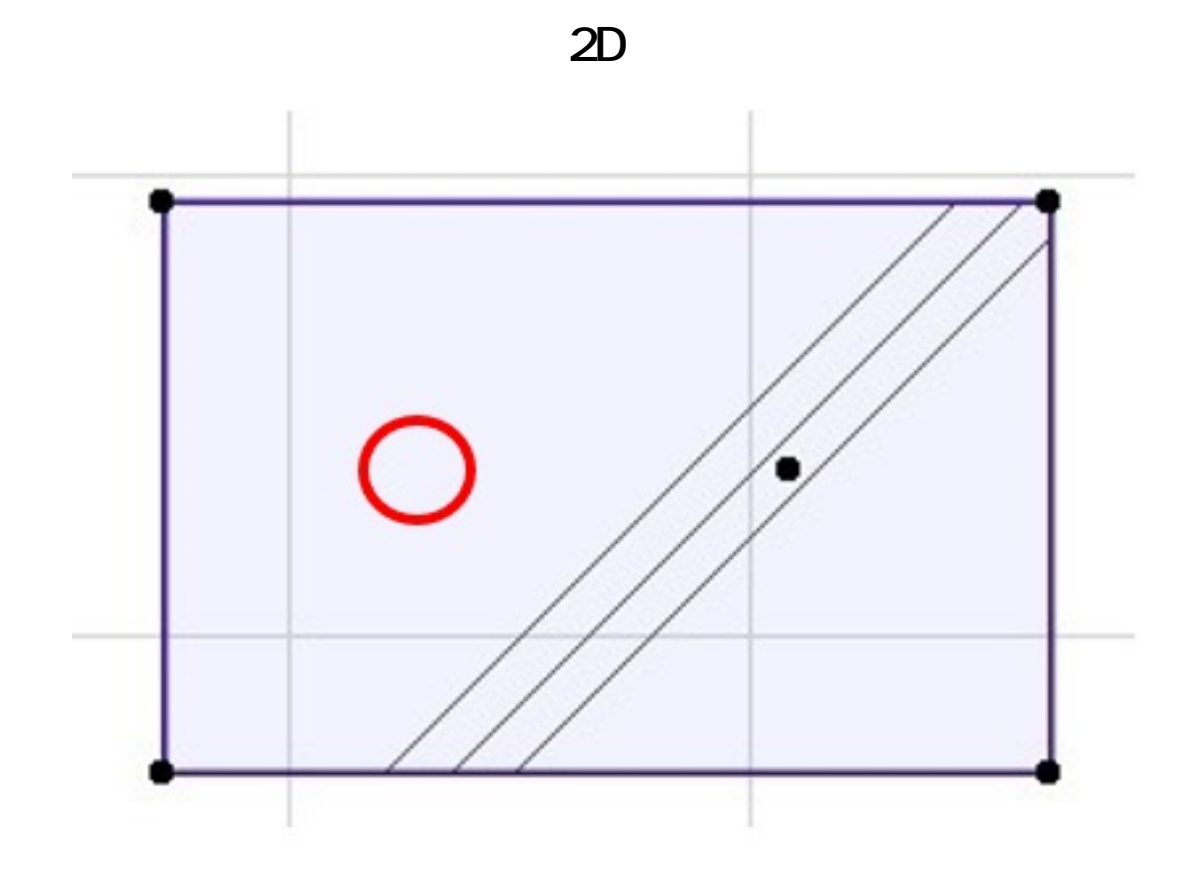

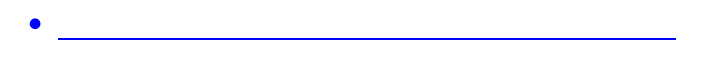

ID: #1827

 $: 2017 - 12 - 07110.03$ 

製作者: ヘルプデスク